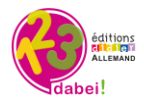

# **1,2,3…Dabei! – Banque de ressources Allemand Cycle 3 Indications pédagogiques des ressources vidéos**

## *Comment accéder aux vidéos dans la banque de ressources ?*

*1. Vous devez d'abord être inscrit(e) et connecté(e) à 1,2,3…Dabei! Rendez-vous sur www.didier-123dabei.com et cliquez sur « Accès enseignants ».*

*2. Une fois connecté(e), sur la page d'accueil d'1,2,3…Dabei!, cliquez sur « ressources » dans le menu en haut.*

*3. Puis, avec le moteur de recherche, filtrez les ressources par média. Sélectionnez « vidéo », « vidéo interactive », et « transcription » pour les scripts.*

*4.Vous pouvez également, dans ce ce moteur de recherche, taper directement le titre de la ressource vidéo que vous souhaitez utiliser.* 

#### *Comment utiliser les vidéos et les vidéos interactives ?*

*Les vidéos interactives contiennent des pastilles d'exercices interactifs et nécessitent une connexion internet pour être visionnées.*

*Toutes les autres vidéos sont projetables également mais aussi téléchargeables au format .mp4 et peuvent donc être utilisées sur votre poste, sans connexion internet.* 

#### **Titre : Bremer Stadtmusikanten: Reim**

**Descriptif :** Une petite comptine autour du conte "Die Bremer Stadt-musikanten". **Pistes d'utilisation :** Cette vidéo propose une activité de compréhension de l'oral permettant de réactiver les acquis à l'issue du travail sur les modules 1 et 2 du parcours. **Script :** Le script de la vidéo peut être téléchargé au format éditable .odt. **Niveau :** CM1 **Parcours de rattachement :** Die Bremer Stadtmusikanten

#### **Titre : Bremer Stadtmusikanten: Komm, wir gehen nach Bremen!**

**Descriptif :** Les quatre animaux du conte "Bremer Stadtmusikanten" se mettent en route vers Brême. **Pistes d'utilisation :** Cette première vidéo peut être utilement visionnée par les élèves en début de travail sur le conte lui-même, avant l'exploitation du module 5 (*Nach Bremen!*). Elle peut ainsi contribuer à susciter la curiosité et les interrogations des élèves.

**Script :** Le script de la vidéo peut être téléchargé au format éditable .odt.

**Niveau :** CM1

**Parcours de rattachement :** Die Bremer Stadtmusikanten

#### **Titre : Bremer Stadtmusikanten: Die Räuber**

**Descriptif :** Les quatre animaux du conte "Bremer Stadmusikanten" arrivent dans la nuit devant une petite maison habitée par des brigands. Souhaitant prendre leur place, ils décident de les chasser.

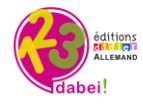

Mais comment faire ? L'âne se met devant la fenêtre de la maison, le chien monte sur l'âne, le chat sur le chien et le coq sur le chat. Ils se mettent à hurler tous ensemble et font fuir les brigands. Les animaux s'installent dans la maison.

**Pistes d'utilisation :** Cette vidéo reprend l'essentiel du déroulement du conte. Son visionnement, par exemple, après la découverte de l'ensemble des étapes (après le module 8, *Was passiert jetzt?*) peut avoir deux finalités complémentaires : offrir aux élèves une opportunité de réussite à une activité de compréhension de l'oral et les préparer à la réalisation de la restitution orale demandée ensuite. **Script :** Le script de la vidéo peut être téléchargé au format éditable .odt.

#### **Niveau :** CM1

**Parcours de rattachement :** Die Bremer Stadtmusikanten

#### **Titre : Die Ernährungspyramide**

**Descriptif :** Les recommandations pour une alimentation saine et équilibrée expliquées de manière ludique dans un dialogue entre deux enfants (fille et garçon) à l'aide de la pyramide alimentaire. **Pistes d'utilisation :** Cette vidéo reprend le dialogue que les élèves ont découvert, de façon fractionnée, lors du travail sur le module 5 (*Was essen? Wie oft? Wie viel?*). Son visionnement est l'occasion pour les élèves de comprendre l'ensemble du dialogue et de fait ainsi l'expérience des acquis du travail effectué sur ce module.

**Script :** Le script de la vidéo peut être téléchargé au format éditable .odt.

**Niveau**: 6<sup>e</sup>

**Parcours de rattachement :** Unser Fitnessessen für die Klasse

#### **Titre : Das Fitnessessen**

**Descriptif :** Préparation de trois recettes culinaires qui peuvent contribuer à une alimentation équilibrée (Fitnessessen) : *Käse-Karotten-Sandwiches*, *Bunter Salat voller Vitamine* et *Nudeln mit Tomaten-Gemüse-Fisch-Soße*.

**Pistes d'utilisation :** Cette vidéo reprend le contenu (audio et visuel) du module 6 (*Drei Rezepte*). Elle permet un rappel des acquis de ce module avant de poursuivre le travail dans ce parcours. **Script :** Le script de la vidéo peut être téléchargé au format éditable .odt.

**Niveau**:6<sup>e</sup>

**Parcours de rattachement :** Unser Fitnessessen für die Klasse

#### **Titre : Geburtstagslied**

#### **+ Geburtstagslied (avec sous-titres)**

**Descriptif :** Chanson traditionnelle pour fêter un anniversaire.

**Pistes d'utilisation :** Cette vidéo est proposée en complément de la chanson originale d'anniversaire contenue dans le module 8 (*Das Geburtstagslied*). Plus simple linguistiquement, elle peut être entendue et exploitée à tous les moments du parcours.

**Script :** Le script de la vidéo peut être téléchargé au format éditable .odt.

#### **Niveau :** CM1

**Parcours de rattachement :** Wir feiern Geburtstag

**Titre : Groß oder klein?**

**+ Groß oder klein? (vidéo interactive)**

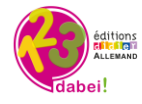

**Descriptif :** Petite vidéo ludique sur les différentes parties du corps (yeux, jambes, mains…) et utilisation des adjectifs "groß" et "klein".

**Pistes d'utilisation :** Cette vidéo reprend le contenu (audio et visuel) des modules 3 et 4. Elle permet de réactiver avec l'ensemble du groupe le lexique découvert dans ce module.

**Script :** Le script de la vidéo peut être téléchargé au format éditable .odt.

#### **Niveau :** CM1

**Parcours de rattachement :** Rotkäppchen

## **Titre : Hänsel und Gretel: Das Lied zum Mitsingen**

**Descriptif :** Chanson animée avec texte pour karaoké qui raconte le conte des frères Grimm "Hänsel et Gretel". Cette vidéo accompagne les élèves de manière ludique dans une compréhension plus profonde du conte.

Pistes d'utilisation : Cette vidéo reprend le conte vu pendant le parcours en proposant un enrichissement linguistique. Elle peut être visionnée en fin de parcours et faire l'objet d'un entraînement collectif (karaoké).

**Script :** Le script de la vidéo peut être téléchargé au format éditable .odt. **Niveau :** CM2

**Parcours de rattachement :** Hänsel und Gretel

## **Titre : Hänsel und Gretel: Das Märchen**

**Descriptif :** Le conte de "Hänsel und Gretel" : quatre scènes accompagnées des audios correspondant.

**Pistes d'utilisation :** Cette vidéo reprend l'ensemble des étapes du comte découverte progressivement dans les modules 3, 4 et 7 du parcours. Son visionnement répond à deux finalités : offrir aux élèves l'opportunité de faire l'expérience de la réussite en compréhension de l'oral et les préparer à la restitution orale demandée ensuite.

**Script :** Le script de la vidéo peut être téléchargé au format éditable .odt.

**Niveau :** CM2

**Parcours de rattachement :** Hänsel und Gretel

#### **Titre : Wir basteln eine Laterne**

**Descriptif :** Court tutoriel vidéo montrant les différentes étapes de fabrication d'un lampion pour un défilé.

**Pistes d'utilisation :** Cette vidéo reprend le contenu (audio et visuel) du module 6 (*Wir basteln eine Laterne*). Son visionnement permet une réactivation du travail de compréhension effectué sur ce module, par exemple lors d'une séance suivante.

**Script :** Le script de la vidéo peut être téléchargé au format éditable .odt.

**Niveau :** CM1

**Parcours de rattachement :** Laternenumzug

#### **Titre : Laternenlied: Sonne, Mond und Sterne**

**Descriptif :** Dessin animé avec texte pour karaoké pour aider les élèves à s'approprier un chant traditionnel lié aux défilés de lampions.

**Pistes d'utilisation :** Cette vidéo présente une chanson dont les élèves doivent apprendre à dire quelques paroles lors du travail avec le module 7 (*Laterne, Laterne …*). Son exploitation peut être

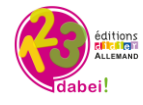

multiple : introduction au travail sur ce module, extension de ce travail (avec des paroles plus riches) et/ou introduction aux autres séances dédiées à ce parcours.

**Script :** Le script de la vidéo peut être téléchargé au format éditable .odt.

## **Niveau :** CM1

**Parcours de rattachement :** Laternenumzug

#### **Titre : Laternen-Samba**

**Descriptif :** Chanson originale pour un défilé de lampions, chantée par l'auteur-compositeur. **Pistes d'utilisation :** Cette vidéo présente la chanson dans son ensemble. Elle constitue une introduction au travail sur le texte dans le module 8 (*Wir machen einen Laternenumzug*) et peut être réutilisée à volonté à différents moments de la classe.

**Script :** Le script de la vidéo peut être téléchargé au format éditable .odt.

**Niveau :** CM1

**Parcours de rattachement :** Laternenumzug

## **Titre : Laternenumzug**

## **+ Laternenumzug (avec sous-titres)**

**Descriptif :** Un défilé de lampions filmé en Allemagne pour donner aux élèves un aperçu de la tradition de ce type de défilé.

**Pistes d'utilisation :** Cette vidéo propose une introduction au travail sur le parcours et fait entendre des extraits de chansons qui feront l'objet d'un travail sur quelques modules. Elle peut, par exemple, être visionnée en complément du module 1 (*Ein Laternenumzug mit vielen Lichtern*).

**Script :** Le script de la vidéo peut être téléchargé au format éditable .odt.

**Niveau :** CM1

**Parcours de rattachement :** Laternenumzug

# **Titre : Leo und die Ampelmännchen: Die Geschichte**

**Descriptif :** Histoire de "Leo und die Ampelmännchen" avec l'enregistrement audio correspondant aux différentes scènes, accompagné d'un sous-titrage.

**Pistes d'utilisation :** Cette vidéo permet de proposer aux élèves un rappel de l'histoire en continu et une réactivation de la compréhension à l'oral et à l'écrit des dialogues. Son visionnement peut, par exemple, intervenir à la fin du travail sur le parcours.

**Script :** Le script de la vidéo peut être téléchargé au format éditable .odt. **Niveau :** 6e

**Parcours de rattachement :** Leo und die Ampelmännchen

# **Titre : Leo und die Ampelmännchen (Diaporama)**

**Descriptif :** Diaporama avec différents dessins résumant l'histoire de "Leo und die Ampelmännchen". **Pistes d'utilisation :** Le visionnement de cette vidéo peut répondre à des finalités différentes et intervenir à différents moments, par exemple pour susciter les prises de parole par les élèves. Elle semble également pouvoir susciter la curiosité des élèves pour le contenu de cette histoire et favoriser ainsi leur implication personnelle dans le travail sur le parcours. Dans cette perspective, elle peut être visionnée avant le travail sur les premiers modules de « mise en activité ». **Script :** Le script de la vidéo peut être téléchargé au format éditable .odt. **Niveau :** 6e

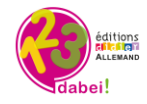

#### **Parcours de rattachement :** Leo und die Ampelmännchen

#### **Titre : Leo und Knorke in Berlin**

**Descriptif :** Histoire de "Leo und Knorke in Berlin" avec un enregistrement audio qui accompagne les différentes images.

**Pistes d'utilisation :** Cette vidéo permet de proposer aux élèves un rappel de l'histoire en continu et une réactivation de la compréhension à l'oral. Son visionnement peut, par exemple, intervenir à la fin du travail sur le parcours.

**Script :** Le script de la vidéo peut être téléchargé au format éditable .odt.

**Niveau :** 6e

**Parcours de rattachement :** Leo und Knorke in Berlin

#### **Titre : Leo will nicht mitspielen**

#### **+ Leo will nicht mitspielen (vidéo interactive)**

**Descriptif :** Petite histoire de Leo et de ses amis. Ces derniers l'invitent à jouer avec eux, mais Leo ne veut pas jouer. Il dit avoir mal... mais soudain, quand il s'agit de partager une glace avec ses amis, Leo n'a plus mal. Utilisation du champ lexical des jeux (*Fangen spielen, Ball spielen, Verstecken spielen*) et réactivation du lexique des différentes parties du corps (*Bauch, Füsse,* 

*Kopf, ...*) ainsi que de l'expression "*Ich habe weh*..."

**Pistes d'utilisation :** Cette vidéo permet de proposer aux élèves un rappel de l'histoire en continu et une réactivation de la compréhension à l'oral. Son visionnement peut, par exemple, intervenir après le travail sur le module 4 (*Leo will nicht mitspielen!*) ou, en rappel, à la fin du parcours. **Script :** Le script de la vidéo peut être téléchargé au format éditable .odt.

**Niveau :** CM1

**Parcours de rattachement :** TC: Leo will nicht mitspielen!

#### **Titre : Piggeldy und Frederick: Was ist eine Katze?**

#### **+ Piggeldy und Frederick: Was ist eine Katze? (vidéo interactive)**

Descriptif : Le dessin animé "Was ist eine Katze" fait partie d'une série mettant en scène deux petits cochons, Piggeldy et son frère aîné, Frederick. En début de chaque épisode, Piggeldy pose une question à Frederick qui lui demande de venir explorer le monde avec lui pour trouver la réponse. Ici, Frederick décrit donc la physionomie d'un chat à son frère cadet, qui finit par déduire qu'un chat et un cochon sont sensiblement semblables. Le lexique thématique se combine idéalement avec un travail sur les animaux et la description physique.

#### **Pistes d'utilisation :**

Préparation du visionnement de la vidéo : Les élèves sont d'abord amenés à décrire un chat. Ils légendent pour cela la fiche descriptive du chat (la fiche reproduite ci-dessous peut être téléchargée dans la plateforme).

Seuls les termes der *Bauch, das Bein, der Schwanz* sont fournis, les autres *die Augen, die Nase, die Ohren* devraient avoir été déjà rencontrés par les élèves.

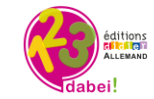

a. Sieh dir das Bild an und beschrifte es

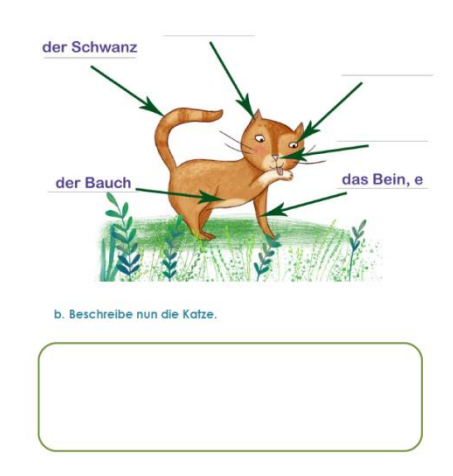

Les élèves peuvent ensuite être invités à décrire d'autres animaux : un chien, un cheval, un cochon… Ils utiliseront pour ce faire le même lexique. Ce qui les différencie est la couleur, le pelage, mais surtout leur manière de s'exprimer.

Ce travail peut conduire à un autre exercice (la fiche reproduite ci-dessous peut être téléchargée dans la plateforme) dédié aux onomatopées dans lequel les élèves doivent associer animaux et onomatopées. Ce travail a pu être préparé par le travail sur d'autres parcours tels que « Die Bremer Stadtmusikanten ».

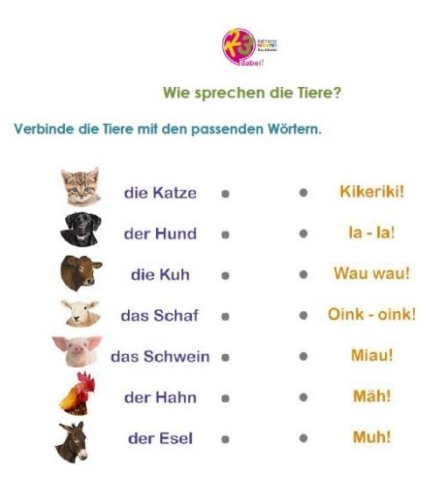

Travail sur la vidéo : Les élèves peuvent se voir confier une tâche à effectuer pendant ce visionnement : noter (ou dessiner) la description faite du chat par le personnage nommé Frederick. Ils devront ensuite (en plénum ou en binôme) répondre à la question :

## *Ist Frederick eine Katze?*

Eléments pouvant être mis en avant par les élèves pendant ces échanges :

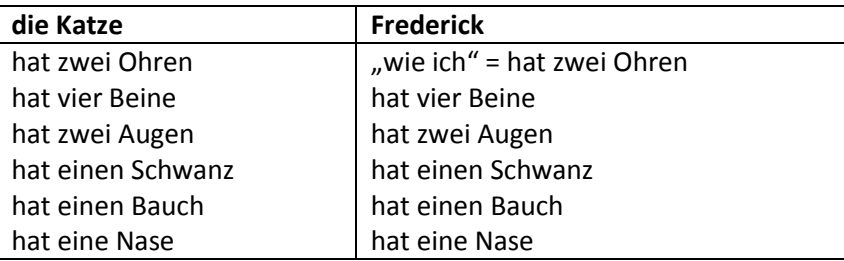

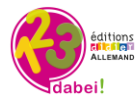

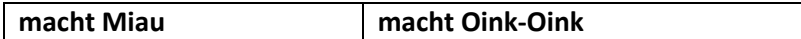

Conclusion pouvant être formulée par les élèves :

*Frederick ist also keine Katze.* 

*Er ist fast wie eine Katze: Er hat zwei Ohren, zwei Augen, ...... Aber er ist rosa und dick und er macht Oink-Oink. Er ist ein Schwein.*

Activité organisée après le visionnement de la vidéo : Un jeu peut être organisé en plénum ou en groupes. Un élève décrit un animal de son choix et ses camarades doivent deviner de quel animal il s'agit.

**Script :** Le script de la vidéo peut être téléchargé au format éditable .odt. **Niveau :** CM1

**Parcours de rattachement** : Die Bremer Stadtmusikanten

## **Titre : Der kleine Prinz: Plätzchenlied**

#### **+ Der kleine Prinz: Plätzchenlied (avec sous-titres)**

**Descriptif :** Vidéo animée autour de la préparation de petits gâteaux de Noël (*Weihnachtsplätzchen*). Le refrain "So ein kleines Plätzchen ist süßer als ein Kuss - ich back mir viele Schätzchen mit rosa Zuckerguß " invite les élèves à chanter.

**Pistes d'utilisation :** L'exploitation de cette vidéo peut intervenir à différents moments du parcours puisque la confection de ces gâteaux y est évoquée à plusieurs reprises. L'activité orale des élèves pendant ce visionnement (reprise du refrain) nécessite certainement que les paroles de ce dernier soient mises à leur disposition et fasse l'objet d'une explication.

**Script :** Le script de la vidéo peut être téléchargé au format éditable .odt. **Niveau :** CM2

**Parcours de rattachement :** Bald ist Weihnachten!

#### **Titre : Rotkäppchen: Die Figuren des Märchens**

**Descriptif :** Présentation des différents personnages du conte "Rotkäppchen" : *Rotkäppchen, die Großmutter, Rotkäppchens Mutter, der Wolf* et *der Jäger*.

**Pistes d'utilisation :** Cette vidéo présente en continu le contenu du module 1 (*Die Figuren des Märchens*). Elle peut être visionnée après le travail sur ce module et réactiver la compréhension des éléments linguistiques rencontrés à cette occasion.

**Script :** CM1

**Niveau :** Le script de la vidéo peut être téléchargé au format éditable .odt.

**Parcours de rattachement :** Rotkäppchen

#### **Titre : Rotkäppchen: Das Märchen**

**Descriptif :** Différentes scènes du conte "Rotkäppchen".

Pistes d'utilisation : Cette vidéo présente en continu les dialogues rencontrés par les élèves lors du travail sur les module 5 (*Hier spielt die Geschichte*) et 6 (*Das Märchen*). Son visionnement ne peut intervenir qu'à l'issue du travail sur ces deux modules et offre aux élèves une opportunité de réussite dans la compréhension des dialogues.

**Script :** Le script de la vidéo peut être téléchargé au format éditable .odt. **Niveau :** CM1

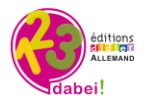

#### **Parcours de rattachement :** Rotkäppchen

#### **Titre : Verfolgungsjagd**

**Descriptif :** Petite enquête pleine de suspense et avec une fin inattendue : la poursuite du voleur, qui n'est finalement peut-être pas un voleur ?

**Pistes d'utilisation :** Cette vidéo permet de proposer aux élèves un rappel de l'histoire en continu et une réactivation de la compréhension à l'oral. Son visionnement peut, par exemple, intervenir à la fin du travail sur le parcours.

**Script :** Le script de la vidéo peut être téléchargé au format éditable .odt.

**Niveau :** 6e

**Parcours de rattachement :** Verfolgungsjagd (Theaterclub)

## **Titre : Das Wetter**

**Descriptif :** Quel temps fait-il aujourd'hui ? Les phénomènes météorologiques, avec des illustrations et des enregistrements audio.

**Pistes d'utilisation :** Cette vidéo propose un rappel en continu du contenu du module 1 (*Das Wetter*). Son visionnement peut intervenir à la fin du travail sur le module pour faciliter la fixation du lexique ou pour réactiver les connaissances des élèves en introduction d'une séance suivante.

**Script :** Le script de la vidéo peut être téléchargé au format éditable .odt.

**Niveau :** CM2

**Parcours de rattachement :** Wie ist das Wetter heute?

#### **Titre : Wer sind diese Kinder?**

**Descriptif :** Présentation de six enfants : Andreas, Mila, Fabian, Laura, Paul et Klara. Pour chacun d'entre eux, la vidéo propose une brève description physique et une présentation de leurs loisirs et préférences.

**Pistes d'utilisation :** Cette vidéo reprend toutes les informations communiquées de façon parcellaire dans les modules 6 à 8 (*Das sind wir! - Gruppenarbeit*) et apporte les réponses au questionnement au cœur du palier de « mise en activité ». Son visionnement peut faire office de corrigé au travail individuel et en binôme effectué par les élèves et intervenir après le module 9 (*So viele Kinder*). **Script :** Le script de la vidéo peut être téléchargé au format éditable .odt.

**Niveau :** CM1

**Parcours de rattachement** Wo sitze ich?

#### **Titre : Das Klassenfoto**

**Descriptif :** Animation ludique autour d'une photo de classe : tous les élèves de la classe 4a sont là pour faire la photo avec le photographe. Les élèves sont contents et excités. À tour de rôle, les élèves disent où ils veulent se placer : devant, à gauche, à droite, derrière ... Ils parlent dans le désordre et la plus grande confusion règne, jusqu'à ce que le photographe intervienne et réclame un peu de calme (*Ruhe, ... kann ich jetzt endlich das Foto machen?*). Une petite fille avec un bonnet veut tout de même se mettre au milieu... mais trop tard, car le photographe a déjà activé l'appareil et la photo est ratée (*zu spät... oje!*).

Pistes d'utilisation : Cette vidéo propose une réactivation, dans un autre contexte, du lexique dédié au positionnement des enfants sur une photographie. Elle offre aux élèves une opportunité de faire l'expérience de la réussite dans une activité de compréhension.

**Script :** Le script de la vidéo peut être téléchargé au format éditable .odt.

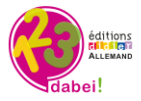

**Niveau :** CM1 **Parcours de rattachement :** Wo sitze ich?

## **Titre : Komm, wir frühstücken! (vidéo interactive)**

**Descriptif :** Les élèves sont invités à table pour un petit déjeuner allemand. Au fur et à mesure, ils vont découvrir les différents aliments qui constituent un petit déjeuner complet. Fixation du lexique lié aux aliments (*Butter, Brot, Marmelade, Kaffee, Milch, Tee, ...)*

**Pistes d'utilisation :** Cette vidéo reprend, avec une présentation différente, le contenu des modules 1 à 3 (*Der Frühstückstisch / Brot mit Marmelade / Am Frühstückstisch*). Elle permet une réactivation des acquis du travail avec ces modules et peut être utilisée en conclusion de cette étape du parcours ou en introduction au travail lors d'une séance suivante.

**Script :** Le script de la vidéo peut être téléchargé au format éditable .odt. **Niveau :** CM1

**Parcours de rattachement :** Komm, wir frühstücken!

## **Titre : Freizeit (vidéo interactive)**

**Descriptif :** Introduction de différentes activités de loisirs (hors sportives) sous forme de microdialogues que l'élève doit suivre à l'oral. Des exercices interactifs favorisent la mémorisation de groupes verbaux décrivant différentes activités de loisirs (*Karten spielen, Schach spielen, singen, Computer spielen,* ...).

**Pistes d'utilisation :** Cette vidéo reprend le contenu du module 5 (*Komm, wir spielen…(*1). Elle permet une vérification des acquis du travail avec ce module. Elle peut également être utilisée en conclusion de cette étape du parcours ou en introduction à une séance suivante.

**Script :** Le script de la vidéo peut être téléchargé au format éditable .odt.

**Niveau :** CM1

**Parcours de rattachement :** Hobbys

#### **Titre : Wir backen Butterplätzchen für Weihnachten**

# **+ Wir backen Butterplätzchen für Weihnachten (vidéo interactive)**

**Descriptif :** Réalisation d'une recette culinaire : les élèves assistent, étape par étape, à la préparation de petits sablés de Noël (*Butterplätzchen*) qui sont un incontournable des traditions de Noël en Allemagne. Ils découvrent les différents ingrédients nécessaires (*Zucker, Schokolade, Mehl, Teig*, ...), les ustensiles utilisés (*Nudelholz, Löffel, Ofen*, ...) et les gestes réalisés (*rühren, verrühren, kneten, ausstechen,* ...). La chronologie est indiquée par l'emploi de *zuerst, dann, danach*, ...

**Pistes d'utilisation :** Cette vidéo reprend le contenu du module 3 (*Und so geht's!*). Elle permet une vérification des acquis du travail avec ce module. Elle peut également être utilisée en conclusion de cette étape du parcours ou en introduction à une séance suivante.

**Script :** Le script de la vidéo peut être téléchargé au format éditable .odt.

**Niveau :** CM2

**Parcours de rattachement :** Bald ist Weihnachten!

**Titre : Leo will nicht mitspielen!**

#### **+ Leo will nicht mitspielen! (vidéo interactive)**

**Descriptif :** Petite saynète dans laquelle un petit garçon grincheux (Leo) refuse l'invitation à jouer (*Verstecken spielen, Fangen spielen, Ball spielen*) que lui adressent ses camarades, en prétextant avoir mal au ventre, à la tête et aux pieds, mais change brusquement d'avis quand il apprend que

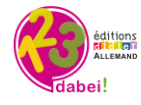

ses amis vont plutôt manger une glace. Fixation du lexique désignant les parties de corps et mémorisation de la structure "*Mir tut... weh*."

**Pistes d'utilisation :** Cette vidéo reprend le contenu du module 4 (*Leo will nicht mitspielen!*). Elle permet une vérification des acquis du travail avec ce module. Elle peut être utilisée en conclusion de cette étape du parcours ou en introduction à une séance suivante.

**Script :** Le script de la vidéo peut être téléchargé au format éditable .odt.

## **Niveau :** CM1

**Parcours de rattachement :** Leo will nicht mitspielen! (Theaterclub)

## **Titre : Wir kochen Spaghetti und machen einen Salat**

## **+ Wir kochen Spaghetti und machen einen Salat (vidéo interactive)**

**Descriptif :** Préparation d'une recette simple et équilibrée. Les élèves assistent, étape par étape, à la réalisation d'un plat de pâtes à la sauce tomate accompagné d'une belle salade composée. Fixation du lexique lié aux aliments (Tomate, Gurke, Nudeln, Nüsse, Salz, ...).

**Pistes d'utilisation :** Cette vidéo reprend le contenu du module 2 (*Wir kochen heute Spaghetti und machen einen Salat*). Elle permet une vérification des acquis du travail avec ce module. Elle peut être utilisée en conclusion de cette étape du parcours ou en introduction à une séance suivante. **Script :** Le script de la vidéo peut être téléchargé au format éditable .odt.

#### **Niveau :** 6e

**Parcours de rattachement :** Unser Fitnessessen für die Klasse

## **Titre : Am Strand (vidéo interactive)**

**Descriptif :** Escapade sur une plage de la mer du Nord. Fixation du lexique lié à la météo (*sonnig, windig, schönes/schlechtes Wetter*, ...) et introduction de la notion de "der Strandkorb" ("corbeille de plage"), équipement indissociable des grandes plages de la mer du Nord et de la Baltique, dans lequel il est si agréable de s'abriter.

**Pistes d'utilisation :** Cette vidéo constitue un complément visuel au contenu du module 5 (*So ist das Wetter in Deutschland*). Son visionnement après le travail sur ce module permet aux élèves de mieux comprendre la référence au « Strandkorb » dans ce module, tout en permettant une vérification des acquis du travail avec les modules précédents.

**Script :** Le script de la vidéo peut être téléchargé au format éditable .odt. **Niveau :** CM2

**Parcours de rattachement :** Wie ist das Wetter heute?

#### **Titre : Schafe (vidéo interactive)**

**Descriptif :** Petite escapade à la campagne en Allemagne du Nord, là où les moutons trouvent un espace propice pour manger et grandir. Fixation du lexique lié à la météo, aux couleurs et à l'univers des animaux. Explication simple des termes "der Deich" (= la digue) et "grasen" (= brouter). **Pistes d'utilisation :** Cette vidéo constitue un complément visuel au contenu du parcours. Son visionnement pendant le travail d'introduction permet aux élèves de réactiver du lexique rencontré (couleurs, noms d'animaux).

**Script :** Le script de la vidéo peut être téléchargé au format éditable .odt.

**Niveau :** CM2 / CM1

**Parcours de rattachement :** Franz Marc

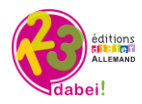

## **Titre : Kühe (vidéo interactive)**

**Descriptif :** Petite escapade à la campagne en Allemagne du Nord, dans le domaine des vaches. Il fait très beau (réactivation du lexique lié à la météo) et des vaches de différentes couleurs (réactivation du lexique des couleurs) semblent heureuses (réactivation du champ lexical lié aux sentiments ("glücklich" versus "traurig"). Introduction d'un nouveau terme : "das Kalb" dont la compréhension est facilitée par l'image et une brève explication apportée.

**Pistes d'utilisation :** Cette vidéo constitue un complément visuel au contenu du parcours. Son visionnement pendant le travail d'introduction permet aux élèves de réactiver du lexique rencontré pendant le travail sur le parcours (couleurs, noms d'animaux) ou lors d'autres parcours (lexique liée à la météo).

**Script :** Le script de la vidéo peut être téléchargé au format éditable .odt. **Niveau :** CM2 **Parcours de rattachement :** Franz Marc

#### **Titre : Rosen und Farben (vidéo interactive)**

**Descriptif :** Petite escapade dans un parc de la ville de Göttingen où l'on peut admirer de très belles roses de différentes couleurs réactivation du lexique des couleurs), mais où l'on peut aussi savourer la présence de grands arbres (introduction du terme "der Baum" / "die Bäume") et évidemment faire de longues promenades (*spazieren gehen*).

**Pistes d'utilisation :** Cette vidéo constitue un complément visuel au contenu du parcours. Son visionnement pendant le travail d'introduction permet aux élèves de réactiver le lexique des couleurs.

**Script :** Le script de la vidéo peut être téléchargé au format éditable .odt.

**Niveau :** CM2

**Parcours de rattachement :** Franz Marc

#### **Titre : Landungsbrücken Hamburg (vidéo interactive)**

**Descriptif :** Nous sommes dans le port de Hambourg. Le "Landungsbrücken St. Pauli" est un ensemble de débarcadères. Les jetées forment un grand quai où appontent les bateaux avec leurs passagers. Ces bateaux effectuent aussi bien un service de transport public que la visite touristique du port. Les élèves vont découvrir dans cette petite vidéo ce lieu unique situé sur le fleuve "die Elbe". Réactivation du lexique lié à la météo.

**Indications pédagogiques** : Cette vidéo propose un complément au parcours (découverte du port de Hambourg) et une réactivation de la compréhension de quelques termes liés à la météo. Elle peut être visionnée après le travail sur les bulletins météorologiques (modules 5 à 7).

**Script :** Le script de la vidéo peut être téléchargé au format éditable .odt.

**Niveau :** CM2

**Parcours de rattachement :** Wie ist das Wetter heute?

#### **Titre : Farben am Meer (vidéo interactive)**

**Descriptif :** On est à la mer où on peut apercevoir un tas de choses intéressantes comme des bateaux au loin à l'horizon et un phare (introduction du terme "der Leuchtturm"). Réactivation du lexique des couleurs (rot, blau, grün, weiß). Et le sable, il est de quel couleur ? C'est à l'élève de répondre. La météo joue aussi un rôle important dans cette vidéo. Les élèves vont apprendre que, certes, il fait beau mais qu'un vent soutenu souffle...

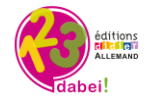

**Pistes d'utilisation :** Cette vidéo constitue un complément visuel au contenu du parcours. Son visionnement pendant le travail d'introduction permet aux élèves de réactiver le lexique des couleurs.

**Script :** Le script de la vidéo peut être téléchargé au format éditable .odt. **Niveau :** CM2 **Parcours de rattachement :** Franz Marc

# **Titre : In Göttingen (avec sous-titres) + In Göttingen (vidéo interactive)**

**Descriptif :** Visite touristique de la ville de Göttingen. Les élèves y apprennent que Göttingen est une agréable petite ville universitaire qui offre de nombreuses possibilités d'occupation. La place centrale, avec la fontaine "Gänseliesel", est un point d'attraction et de rencontre pour tous les visiteurs.

**Pistes d'utilisation :** Cette vidéo propose un complément aux différents parcours de *1, 2, 3 dabei !,*  avec une focalisation sur la découverte de certains aspects de l'Allemagne.

**Script :** Le script de la vidéo peut être téléchargé au format éditable .odt. **Niveau :** 6e

# **Titre : Im Café im Hamburg (vidéo interactive)**

**Descriptif :** Bref regard sur un café un peu particulier (*ein besonderes Café*) de Hambourg. Dans ce café on peut certes boire du café et manger un gâteau ...., mais on peut aussi admirer de petites expositions d'art (introduction du terme "die Kunst") et il est même possible d'acheter certaines œuvres.

**Pistes d'utilisation :** Cette vidéo propose un complément aux différents parcours de *1, 2, 3 dabei!,*  avec une focalisation sur la découverte de certains aspects de l'Allemagne.

**Script :** Le script de la vidéo peut être téléchargé au format éditable .odt.

**Niveau :** 6e

# **Titre : In der Bäckerei (1) (vidéo interactive)**

**Descriptif :** Scène dans une boulangerie allemande. La vitrine présente différentes sortes de pains (*Roggenbrot, Vollkornbrot*), dont la diversité est une spécificité allemande. Et à côté du pain se trouvent de succulents petits gâteaux avec de la crème chantilly, du chocolat ou encore des fruits. Un simple délice ! Les élèves vont en avoir l'eau à la bouche...

**Pistes d'utilisation :** Cette vidéo propose un complément aux différents parcours de *1, 2, 3 dabei!,*  avec une focalisation sur la découverte de certains aspects de l'Allemagne.

**Script :** Le script de la vidéo peut être téléchargé au format éditable .odt. **Niveau :** 6e

# **Titre : In der Bäckerei (2) (vidéo interactive)**

**Descriptif :** Scène filmmée dans une boulangerie allemande. les protagonistes de la vidéo sont Rudi (le client) et Frau Zille (la vendeuse). Les élèves assistent dans cette vidéo à un dialogue authentique dans lequel Rudi achète des petits pains. La vidéo introduit du lexique sur le thème du pain (*Mohnbrötchen* = petit pain au pavot ; *normales Brötchen* = petit pain normal) dont la compréhension est facilitée par les images.

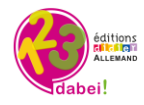

**Pistes d'utilisation :** Cette vidéo propose un complément aux différents parcours de *1, 2, 3 dabei!,*  avec une focalisation sur la découverte de certains aspects de l'Allemagne. **Script :** Le script de la vidéo peut être téléchargé au format éditable .odt. **Niveau :** 6e

## **Titre : Birte und ihr Hund (vidéo interactive)**

**Descriptif :** La vidéo présente Birte et son chien Jejle. Jejle veut vite entrer dans un café... mais pourquoi ? Qui attend Jejle à l'intérieur du café ? Un autre chien, mais non, Jejle a rendez-vous avec son ami le chat. Réactiviation du lexique lié aux animaux et introduction des termes "draußen" et "drinnen".

**Pistes d'utilisation :** Cette vidéo propose un complément aux différents parcours de *1, 2, 3 dabei!,* en mettant en avant un aspect amusant.

**Script :** Le script de la vidéo peut être téléchargé au format éditable .odt. **Niveau :** CM2

## **Titre : Wo ist das Meer? (vidéo interactive)**

**Descriptif :** Scène sur une plage de la Mer du Nord. Des explications simples et la visualisation de la plage "sans la mer" (*aber da ist gar kein Meer*) rendent compréhensibles les deux termes "Ebbe" et "Flut", phénomènes naturels illustrés par la vidéo.

**Pistes d'utilisation :** Cette vidéo propose un complément aux différents parcours de *1, 2, 3 dabei!,*  avec une focalisation sur la découverte de certains aspects de l'Allemagne.

**Script :** Le script de la vidéo peut être téléchargé au format éditable .odt.

**Niveau :** CM2